# Package 'tidyfinance'

March 5, 2024

<span id="page-0-0"></span>Type Package

Title Tidy Finance Helper Functions

Version 0.1.0

Description Helper functions for empirical research in financial economics, addressing a variety of topics cov-

ered in Scheuch, Voigt, and Weiss (2023) [<doi:10.1201/b23237>](https://doi.org/10.1201/b23237).

The package is designed to provide shortcuts for issues extensively discussed in the book, facilitating easier application of its concepts. For more information and resources related to the book, visit <<https://www.tidy-finance.org/r/index.html>>.

License MIT + file LICENSE

URL <https://www.tidy-finance.org/r/>,

<https://github.com/tidy-finance/r-tidyfinance>

BugReports <https://github.com/tidy-finance/r-tidyfinance/issues>

**Depends**  $R$  ( $>= 4.1$ )

**Imports** dplyr ( $> = 1.1.4$ ), rlang ( $> = 1.1.3$ ), tidyr ( $> = 1.3.0$ ), purrr (>= 1.0.2), lubridate (>= 1.9.3), tibble (>= 3.2.1), lifecycle

**Suggests** frenchdata ( $>= 0.2.0$ ), readxl ( $>= 1.4.2$ ), RPostgres ( $>=$ 1.4.5), dbplyr ( $>= 2.3.2$ ), DBI ( $>= 1.1.0$ ), testthat ( $>= 3.0.0$ )

Encoding UTF-8

Config/testthat/edition 3

RoxygenNote 7.3.1

NeedsCompilation no

Author Christoph Scheuch [aut, cre] (<<https://orcid.org/0009-0004-0423-6819>>), Stefan Voigt [aut] (<<https://orcid.org/0000-0001-5619-3161>>), Patrick Weiss [aut] (<<https://orcid.org/0000-0002-9282-5872>>)

Maintainer Christoph Scheuch <christoph.scheuch@gmail.com>

Repository CRAN

Date/Publication 2024-03-05 10:40:02 UTC

# <span id="page-1-0"></span>R topics documented:

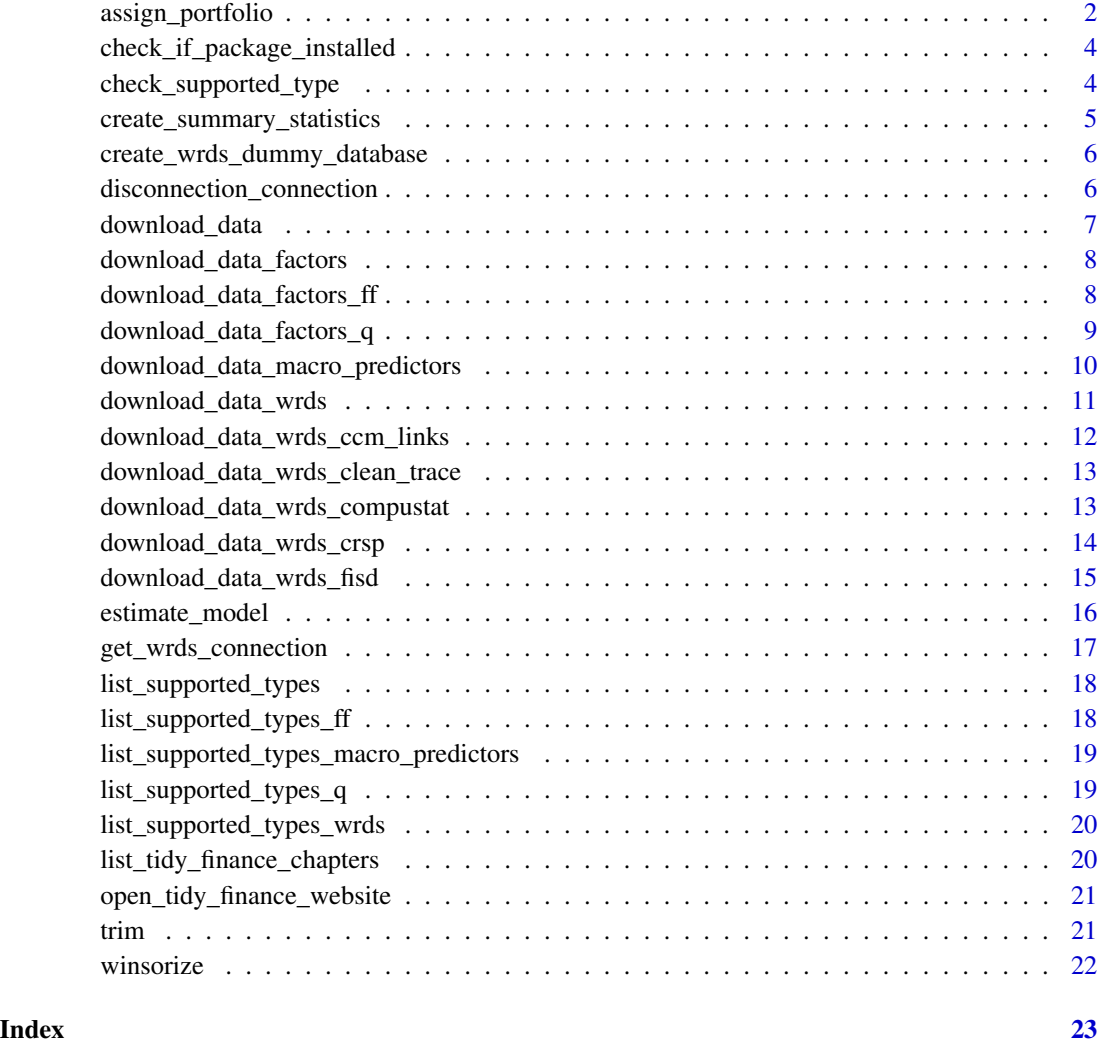

assign\_portfolio *Assign Portfolios Based on Sorting Variable*

# Description

# [Experimental]

This function assigns data points to portfolios based on a specified sorting variable. It can optionally filter the data by exchanges before assignment. The function requires either the number of portfolios to be created or specific percentiles for the breakpoints, but not both.

assign\_portfolio 3

# Usage

```
assign_portfolio(
  data,
  sorting_variable,
  n_portfolios = NULL,
  percentiles = NULL,
  exchanges = NULL
)
```
# Arguments

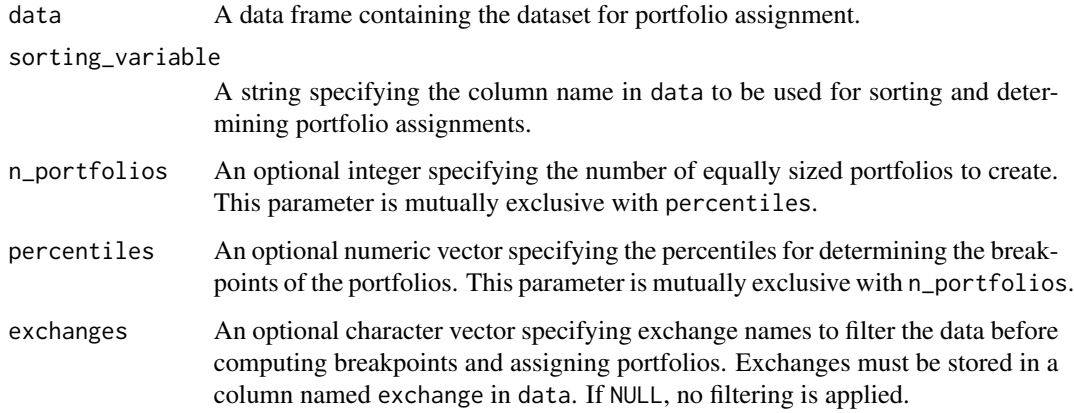

# Value

A vector of portfolio assignments for each row in the input data.

#### Note

This function will stop and throw an error if both n\_portfolios and percentiles are provided or if neither is provided. Ensure that you only use one of these parameters for specifying portfolio breakpoints.

```
data <- data.frame(
  id = 1:100,
  exchange = sample(c("NYSE", "NASDAQ"), 100, replace = TRUE),
  market_cap = runif(100, 1e6, 1e9))
assign_portfolio(data, "market_cap", n_portfolios = 5)
assign_portfolio(data, "market_cap", percentiles = c(0.2, 0.4, 0.6, 0.8), exchanges = c("NYSE"))
```
<span id="page-3-0"></span>check\_if\_package\_installed

*Check If a Package is Installed*

#### Description

Checks if a specified package is installed and available for use. If the package is not installed, the function stops execution and prompts the user to install the package.

#### Usage

check\_if\_package\_installed(package, type)

# Arguments

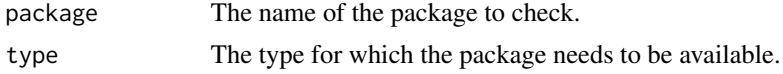

# Value

Invisible TRUE if the package is installed; otherwise, it stops execution with an error message advising the installation of the package. Since the function is designed to stop if the package is not found, it does not explicitly return a value upon successful completion.

check\_supported\_type *Check if a Dataset Type is Supported*

# Description

This function checks if a given dataset type is supported by verifying against a list of all supported dataset types from different domains. If the specified type is not supported, it stops execution and returns an error message listing all supported types.

# Usage

```
check_supported_type(type)
```
#### Arguments

type The dataset type to check for support.

# Value

Does not return a value; instead, it either passes silently if the type is supported or stops execution with an error message if the type is unsupported.

<span id="page-4-0"></span>create\_summary\_statistics

*Create Summary Statistics for Specified Variables*

#### Description

Computes a set of summary statistics for numeric and integer variables in a data frame. This function allows users to select specific variables for summarization and can calculate statistics for the whole dataset or within groups specified by the by argument. Additional detail levels for quantiles can be included.

#### Usage

```
create_summary_statistics(
  data,
  ...,
  by = NULL,
  delta1 = FALSE,drop_na = FALSE
\mathcal{E}
```
## Arguments

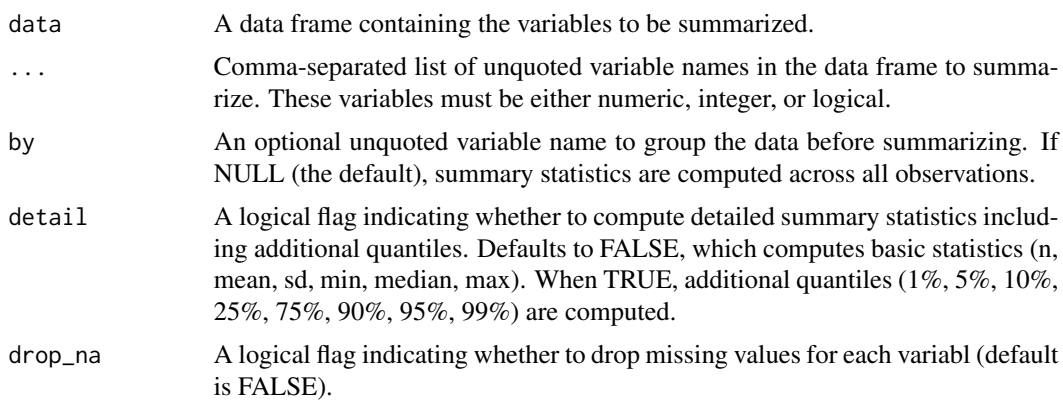

# Details

The function first checks that all specified variables are of type numeric, integer, or logical. If any variables do not meet this criterion, the function stops and returns an error message indicating the non-conforming variables.

The basic set of summary statistics includes the count of non-NA values (n), mean, standard deviation (sd), minimum (min), median (q50), and maximum (max). If detail is TRUE, the function also computes the 1st, 5th, 10th, 25th, 75th, 90th, 95th, and 99th percentiles.

Summary statistics are computed for each variable specified in .... If a by variable is provided, statistics are computed within each level of the by variable.

# <span id="page-5-0"></span>Value

A tibble with summary statistics for each selected variable. If by is specified, the output includes the grouping variable as well. Each row represents a variable (and a group if by is used), and columns include the computed statistics.

create\_wrds\_dummy\_database

*Create WRDS Dummy Database*

#### Description

Downloads the WRDS dummy database from the respective Tidy Finance GitHub repository and saves it to the specified path. If the file already exists, the user is prompted before it is replaced.

# Usage

```
create_wrds_dummy_database(path)
```
# Arguments

path The file path where the SQLite database should be saved. If not provided, the default path is "data/tidy\_finance\_r.sqlite".

# Value

Invisible NULL. Side effect: downloads a file to the specified path.

#### Examples

```
path <- paste0(tempdir(), "/tidy_finance_r.sqlite")
create_wrds_dummy_database(path)
```
disconnection\_connection

*Disconnect Database Connection*

# Description

This function safely disconnects an established database connection using the DBI package.

# Usage

disconnection\_connection(con)

# <span id="page-6-0"></span>download\_data 7

#### Arguments

con A database connection object created by DBI::dbConnect or any similar function that establishes a connection to a database.

# Value

A logical value: TRUE if disconnection was successful, FALSE otherwise.

download\_data *Download and Process Data Based on Type*

# Description

Downloads and processes data based on the specified type (e.g., Fama-French factors, Global Q factors, or macro predictors), and date range. This function checks if the specified type is supported and then delegates to the appropriate function for downloading and processing the data.

#### Usage

download\_data(type, start\_date, end\_date)

# Arguments

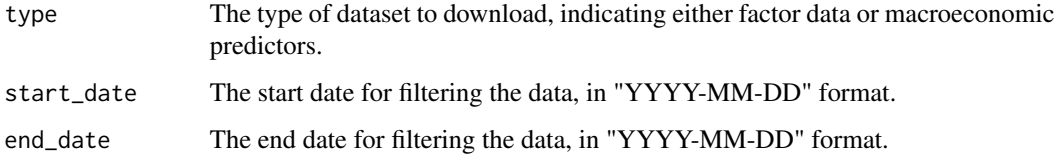

#### Value

A tibble with processed data, including dates and the relevant financial metrics, filtered by the specified date range.

```
download_data("factors_ff3_monthly", "2000-01-01", "2020-12-31")
download_data("macro_predictors_monthly", "2000-01-01", "2020-12-31")
```
<span id="page-7-0"></span>download\_data\_factors *Download and Process Factor Data*

# Description

Downloads and processes factor data based on the specified type (Fama-French or Global Q), and date range. This function delegates to specific functions based on the type of factors requested: Fama-French or Global Q. It checks if the specified type is supported before proceeding with the download and processing.

# Usage

download\_data\_factors(type, start\_date, end\_date)

# Arguments

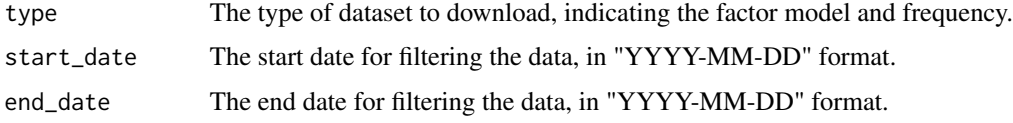

# Value

A tibble with processed factor data, including dates, risk-free rates, market excess returns, and other factors, filtered by the specified date range.

# Examples

```
download_data_factors("factors_ff3_monthly", "2000-01-01", "2020-12-31")
download_data_factors("factors_q5_daily", "2020-01-01", "2020-12-31")
```
download\_data\_factors\_ff

*Download and Process Fama-French Factor Data*

# Description

Downloads and processes Fama-French factor data based on the specified type (e.g., "factors\_ff3\_monthly"), and date range. The function first checks if the specified type is supported and requires the 'frenchdata' package to download the data. It processes the raw data into a structured format, including date conversion, scaling factor values, and filtering by the specified date range.

#### <span id="page-8-0"></span>Usage

```
download_data_factors_ff(type, start_date, end_date)
```
# Arguments

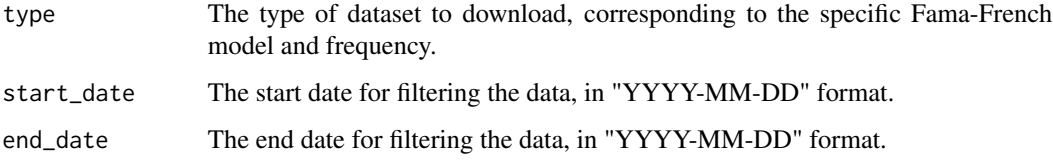

# Value

A tibble with processed factor data, including the date, risk-free rate, market excess return, and other factors, filtered by the specified date range.

# Examples

```
download_data_factors_ff("factors_ff3_monthly", "2000-01-01", "2020-12-31")
```
download\_data\_factors\_q

*Download and Process Global Q Factor Data*

# Description

Downloads and processes Global Q factor data based on the specified type (daily, monthly, etc.), date range, and source URL. The function first checks if the specified type is supported, identifies the dataset name from the supported types, then downloads and processes the data from the provided URL. The processing includes date conversion, renaming variables to a standardized format, scaling factor values, and filtering by the specified date range.

# Usage

```
download_data_factors_q(
  type,
  start_date,
 end_date,
  url = "http://global-q.org/uploads/1/2/2/6/122679606/"
)
```
# <span id="page-9-0"></span>Arguments

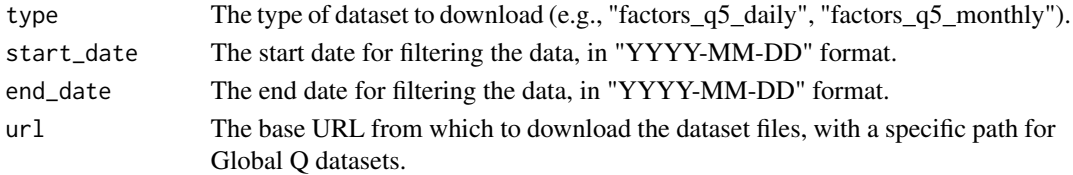

# Value

A tibble with processed factor data, including the date, risk-free rate, market excess return, and other factors, filtered by the specified date range.

## Examples

download\_data\_factors\_q("factors\_q5\_daily", "2020-01-01", "2020-12-31")

download\_data\_macro\_predictors *Download and Process Macro Predictor Data*

# Description

Downloads and processes macroeconomic predictor data based on the specified type (monthly, quarterly, or annual), date range, and source URL. The function first checks if the specified type is supported, then downloads the data from the provided URL (defaulting to a Google Sheets export link). It processes the raw data into a structured format, calculating additional financial metrics and filtering by the specified date range.

# Usage

```
download_data_macro_predictors(
  type,
  start_date,
 end_date,
 url = "https://docs.google.com/spreadsheets/d/1g4LOaRj4TvwJr9RIaA_nwrXXWTOy46bP"
)
```
# Arguments

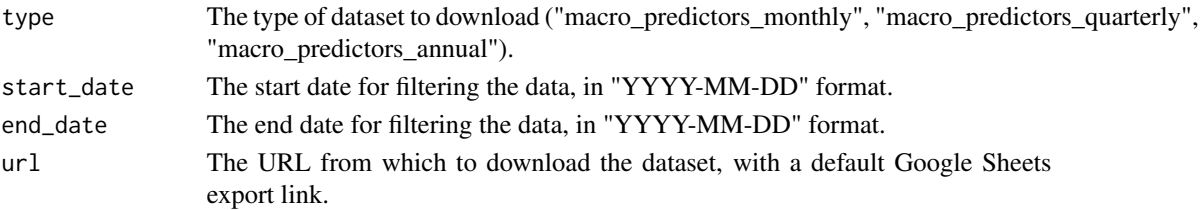

# <span id="page-10-0"></span>Value

A tibble with processed data, filtered by the specified date range and including financial metrics.

#### Examples

download\_data\_macro\_predictors("macro\_predictors\_monthly", "2000-01-01", "2020-12-31")

download\_data\_wrds *Download Data from WRDS*

# Description

This function acts as a wrapper to download data from various WRDS datasets including CRSP, Compustat, and CCM links based on the specified type. It is designed to handle different data types by redirecting to the appropriate specific data download function.

# Usage

download\_data\_wrds(type, start\_date, end\_date)

# Arguments

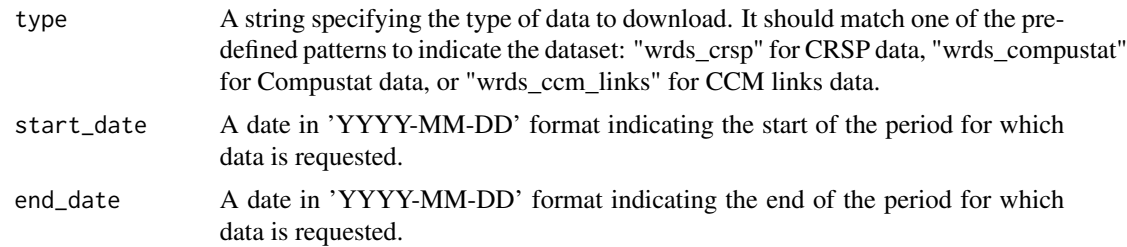

# Value

A data frame containing the requested data, with the structure and contents depending on the specified type.

```
crsp_monthly <- download_data_wrds("wrds_crsp_monthly", "2000-01-01", "2020-12-31")
compustat_annual <- download_data_wrds("wrds_compustat_annual", "2000-01-01", "2020-12-31")
ccm_links <- download_data_wrds("wrds_ccm_links", "2000-01-01", "2020-12-31")
```
<span id="page-11-0"></span>download\_data\_wrds\_ccm\_links

*Download CCM Links from WRDS*

# Description

This function downloads data from the WRDS CRSP/Compustat Merged (CCM) links database. It allows users to specify the type of links (linktype), the primacy of the link (linkprim), and whether to use flagged links (usedflag).

# Usage

```
download_data_wrds_ccm_links(
  linktype = c("LU", "LC"),linkprim = c("P", "C"),usedflag = 1\mathcal{L}
```
# Arguments

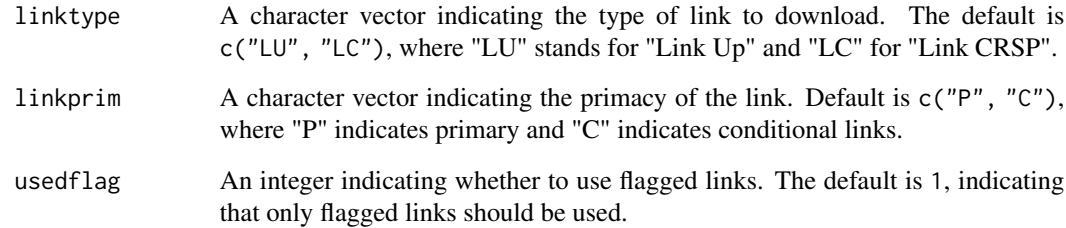

#### Value

A data frame with the columns permno, gvkey, linkdt, and linkenddt, where linkenddt is the end date of the link, and missing end dates are replaced with today's date.

# Examples

ccm\_links <- download\_data\_wrds\_ccm\_links(linktype = "LU", linkprim = "P", usedflag = 1)

<span id="page-12-0"></span>download\_data\_wrds\_clean\_trace *Download Cleaned TRACE Data from WRDS*

# **Description**

Establishes a connection to the WRDS database to download the specified CUSIPs trade messages from the Trade Reporting and Compliance Engine (TRACE). The trade data is cleaned as suggested by Dick-Nielsen (2009, 2014).

# Usage

download\_data\_wrds\_clean\_trace(cusips, start\_date, end\_date)

### Arguments

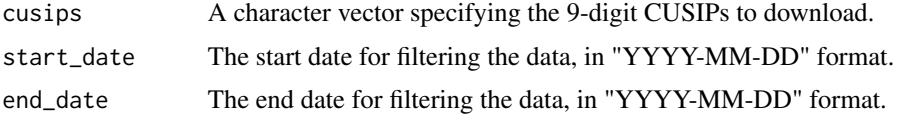

# Value

A data frame containing the cleaned trade messages from TRACE for the selected CUSIPs over the time window specified. Output variables include identifying information (i.e., CUSIP, trade date/time) and trade-specific information (i.e., price/yield, volume, counterparty, and reporting side).

# Examples

one\_bond <- download\_data\_wrds\_clean\_trace("00101JAH9", "2019-01-01", "2021-12-31")

download\_data\_wrds\_compustat *Download Data from WRDS Compustat*

# Description

This function downloads financial data from the WRDS Compustat database for a given type of financial data, start date, and end date. It filters the data according to industry format, data format, and consolidation level, and calculates book equity (be), operating profitability (op), and investment (inv) for each company.

#### <span id="page-13-0"></span>Usage

download\_data\_wrds\_compustat(type, start\_date, end\_date, ...)

# Arguments

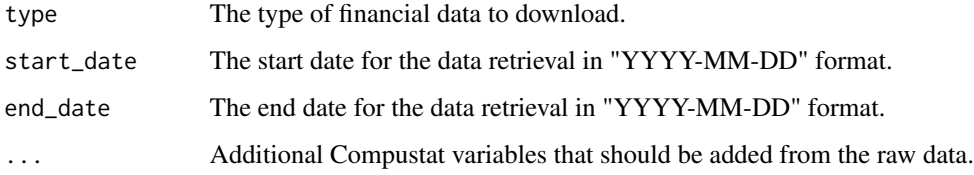

# Value

A data frame with financial data for the specified period, including variables for book equity (be), operating profitability (op), investment (inv), and others.

# Examples

compustat <- download\_data\_wrds\_compustat("wrds\_compustat\_annual", "2020-01-01", "2020-12-31")

download\_data\_wrds\_crsp

*Download Data from WRDS CRSP*

# Description

This function downloads and processes stock return data from the CRSP database for a specified period. Users can choose between monthly and daily data types. The function also adjusts returns for delisting and calculates market capitalization and excess returns over the risk-free rate.

# Usage

```
download_data_wrds_crsp(
  type,
  start_date,
 end_date,
 batch_size = 500,version = "v2",...
)
```
#### <span id="page-14-0"></span>Arguments

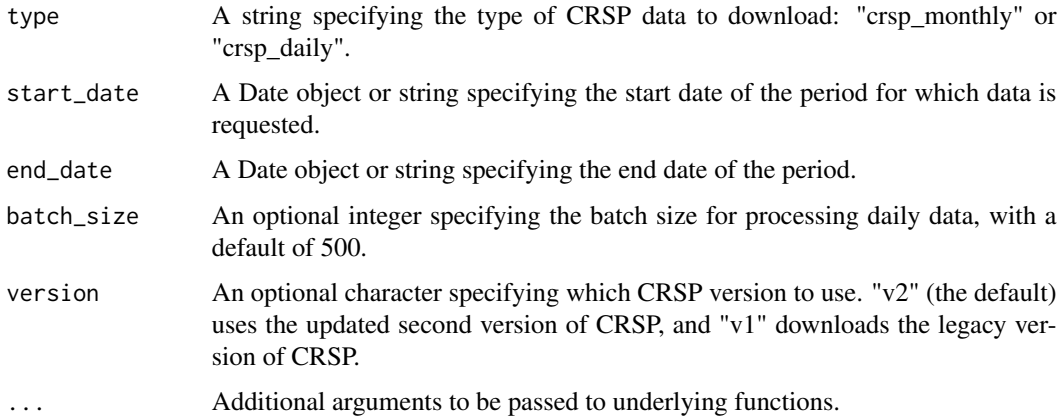

#### Value

A data frame containing CRSP stock returns, adjusted for delistings, along with calculated market capitalization and excess returns over the risk-free rate. The structure of the returned data frame depends on the selected data type.

# Examples

crsp\_monthly <- download\_data\_wrds\_crsp("wrds\_crsp\_monthly", "2020-12-01", "2020-12-31") crsp\_daily <- download\_data\_wrds\_crsp("wrds\_crsp\_daily", "2020-12-01", "2020-12-31")

download\_data\_wrds\_fisd

*Download Filtered FISD Data from WRDS*

#### Description

Establishes a connection to the WRDS database to download a filtered subset of the FISD (Fixed Income Securities Database). The function filters the fisd\_mergedissue and fisd\_mergedissuer tables based on several criteria related to the securities, such as security level, bond type, coupon type, and others, focusing on specific attributes that denote the nature of the securities. It finally returns a data frame with selected fields from the fisd\_mergedissue table after joining it with issuer information from the fisd\_mergedissuer table for issuers domiciled in the USA.

# Usage

```
download_data_wrds_fisd()
```
# <span id="page-15-0"></span>Value

A data frame containing a subset of FISD data with fields related to the bond's characteristics and issuer information. This includes complete CUSIP, maturity, offering amount, offering date, dated date, interest frequency, coupon, last interest date, issue ID, issuer ID, SIC code of the issuer.

# Examples

fisd <- download\_data\_wrds\_fisd()

# estimate\_model *Estimate Model Coefficients*

# Description

#### [Experimental]

This function estimates the coefficients of a linear model specified by one or more independent variables. It checks for the presence of the specified independent variables in the dataset and whether the dataset has a sufficient number of observations. It returns the model's coefficients as either a numeric value (for a single independent variable) or a data frame (for multiple independent variables).

#### Usage

```
estimate_model(data, model, min_obs = 1)
```
# Arguments

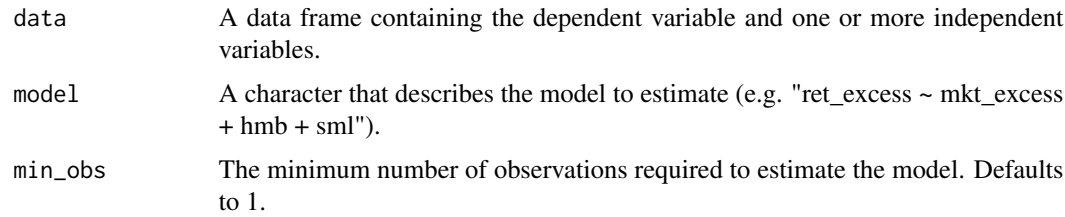

#### Value

If a single independent variable is specified, a numeric value representing the coefficient of that variable. If multiple independent variables are specified, a data frame with a row for each coefficient and column names corresponding to the independent variables.

# See Also

[lm](#page-0-0) for details on the underlying linear model fitting used.

<span id="page-16-0"></span>get\_wrds\_connection 17

#### Examples

```
data <- data.frame(
 ret_excess = rnorm(100),
 mkt_excess = rnorm(100),
 smb = rnorm(100),
 hml = rnorm(100))
# Estimate model with a single independent variable
single_var_model <- estimate_model(data, "ret_excess ~ mkt_excess")
# Estimate model with multiple independent variables
multi_var_model <- estimate_model(data, "ret_excess ~ mkt_excess + smb + hml")
```
get\_wrds\_connection *Establish a Connection to the WRDS Database*

# Description

This function establishes a connection to the Wharton Research Data Services (WRDS) database using the RPostgres package. It requires that the RPostgres package is installed and that valid WRDS credentials are set as environment variables.

# Usage

get\_wrds\_connection()

#### Details

The function checks if the RPostgres package is installed before attempting to establish a connection. It uses the host, dbname, port, and sslmode as fixed parameters for the connection. Users must set their WRDS username and password as environment variables WRDS\_USER and WRDS\_PASSWORD, respectively, before using this function.

# Value

An object of class DBIConnection representing the connection to the WRDS database. This object can be used with other DBI-compliant functions to interact with the database.

# See Also

[Postgres](#page-0-0), [dbDisconnect](#page-0-0) for more information on managing database connections.

# <span id="page-17-0"></span>Examples

```
# Before using this function, set your WRDS credentials:
# Sys.setenv(WRDS_USER = "your_username", WRDS_PASSWORD = "your_password")
con <- get_wrds_connection()
# Use `con` with DBI-compliant functions to interact with the WRDS database
# Remember to disconnect after use:
# disconnect_connection(con)
```
list\_supported\_types *List All Supported Dataset Types*

#### Description

This function aggregates and returns a comprehensive tibble of all supported dataset types from different domains. It includes various datasets across different frequencies (daily, weekly, monthly, quarterly, annual) and models (e.g., q5 factors, Fama-French 3 and 5 factors, macro predictors).

# Usage

list\_supported\_types()

# Value

A tibble aggregating all supported dataset types with columns: type (the type of dataset), dataset\_name (a descriptive name or file name of the dataset), and domain (the domain to which the dataset belongs, e.g., "Global Q", "Fama-French", "Goyal-Welch").

#### Examples

list\_supported\_types()

list\_supported\_types\_ff

*List Supported Fama-French Dataset Types*

#### **Description**

This function returns a tibble with the supported Fama-French dataset types, including their names and frequencies (daily, weekly, monthly). Each dataset type is associated with a specific Fama-French model (e.g., 3 factors, 5 factors). Additionally, it annotates each dataset with the domain "Fama-French".

# <span id="page-18-0"></span>Usage

list\_supported\_types\_ff()

# Value

A tibble with columns: type (the type of dataset), dataset\_name (a descriptive name of the dataset), and domain (the domain to which the dataset belongs, always "Fama-French").

list\_supported\_types\_macro\_predictors *List Supported Macro Predictor Dataset Types*

# Description

This function returns a tibble with the supported macro predictor dataset types provided by Goyal-Welch, including their frequencies (monthly, quarterly, annual). All dataset types reference the same source file "PredictorData2022.xlsx" for the year 2022. Additionally, it annotates each dataset with the domain "Goyal-Welch".

#### Usage

list\_supported\_types\_macro\_predictors()

#### Value

A tibble with columns: type (the type of dataset), dataset\_name (the file name of the dataset, which is the same for all types), and domain (the domain to which the dataset belongs, always "Goyal-Welch").

list\_supported\_types\_q

*List Supported Global Q Dataset Types*

#### Description

This function returns a tibble with the supported Global Q dataset types, including their names and frequencies (daily, weekly, weekly week-to-week, monthly, quarterly, annual). Each dataset type is associated with the Global Q model, specifically the q5 factors model for the year 2022. Additionally, it annotates each dataset with the domain "Global Q".

# Usage

list\_supported\_types\_q()

# Value

A tibble with columns: type (the type of dataset), dataset\_name (the file name of the dataset), and domain (the domain to which the dataset belongs, always "Global Q").

```
list_supported_types_wrds
```
*List Supported WRDS Dataset Types*

# Description

This function returns a tibble with the supported dataset types provided via WRDS. Additionally, it annotates each dataset with the domain "WRDS".

#### Usage

```
list_supported_types_wrds()
```
# Value

A tibble with columns: type (the type of dataset), dataset\_name (the file name of the dataset), and domain (the domain to which the dataset belongs, always "WRDS").

```
list_tidy_finance_chapters
```
*List Chapters of Tidy Finance*

# Description

Returns a character vector containing the names of the chapters available in the Tidy Finance resource. This function provides a quick reference to the various topics covered.

# Usage

```
list_tidy_finance_chapters()
```
# Value

A character vector where each element is the name of a chapter available in the Tidy Finance resource. These names correspond to specific chapters in Tidy Finance with R.

```
list_tidy_finance_chapters()
```
<span id="page-20-0"></span>open\_tidy\_finance\_website

*Open Tidy Finance Website or Specific Chapter in Browser*

# Description

Opens the main Tidy Finance website or a specific chapter within the site in the user's default web browser. If a chapter is specified, the function constructs the URL to access the chapter directly.

#### Usage

```
open_tidy_finance_website(chapter = NULL)
```
#### Arguments

chapter An optional character string specifying the chapter to open. If NULL (the default), the function opens the main page of Tidy Finance with R. If a chapter name is provided (e.g., "beta-estimation"), the function opens the corresponding chapter's page (e.g., "beta-estimation.html"). If the chapter name does not exist, then the function opens the main page.

# Value

Invisible NULL. The function is called for its side effect of opening a web page.

#### Examples

```
open_tidy_finance_website()
open_tidy_finance_website("beta-estimation")
```
trim *Trim a Numeric Vector*

# Description

Removes the values in a numeric vector that are beyond the specified quantiles, effectively trimming the distribution based on the cut parameter. This process reduces the length of the vector, excluding extreme values from both tails of the distribution.

#### Usage

trim(x, cut)

# <span id="page-21-0"></span>Arguments

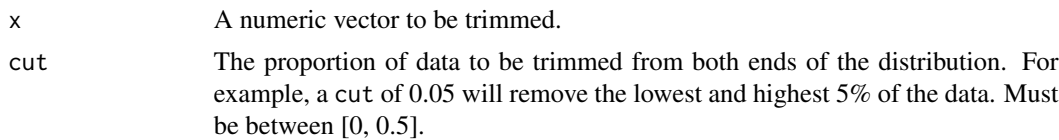

#### Value

A numeric vector with the extreme values removed.

# Examples

```
set.seed(123)
data <- rnorm(100)
trimmed_data <- \text{trim}(x = \text{data}, \text{ cut} = 0.05)
```
# winsorize *Winsorize a Numeric Vector*

# Description

Replaces the values in a numeric vector that are beyond the specified quantiles with the boundary values of those quantiles. This is done for both tails of the distribution based on the cut parameter.

# Usage

winsorize(x, cut)

# Arguments

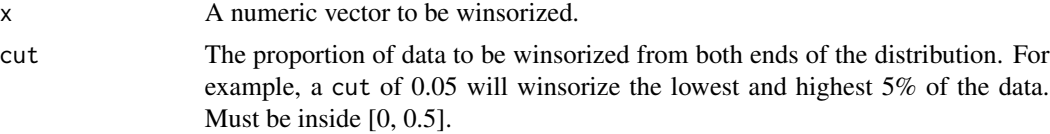

# Value

A numeric vector with the extreme values replaced by the corresponding quantile values.

```
set.seed(123)
data <- rnorm(100)
winsorized_data <- winsorize(data, 0.05)
```
# <span id="page-22-0"></span>Index

```
assign_portfolio, 2
```
check\_if\_package\_installed, [4](#page-3-0) check\_supported\_type, [4](#page-3-0) create\_summary\_statistics, [5](#page-4-0) create\_wrds\_dummy\_database, [6](#page-5-0)

```
dbDisconnect, 17
disconnection_connection, 6
download_data, 7
download_data_factors, 8
download_data_factors_ff, 8
download_data_factors_q, 9
download_data_macro_predictors, 10
download_data_wrds, 11
download_data_wrds_ccm_links, 12
download_data_wrds_clean_trace, 13
download_data_wrds_compustat, 13
download_data_wrds_crsp, 14
download_data_wrds_fisd, 15
```

```
estimate_model, 16
```

```
get_wrds_connection, 17
list_supported_types, 18
list_supported_types_ff, 18
list_supported_types_macro_predictors,
        19
list_supported_types_q, 19
list_supported_types_wrds, 20
list_tidy_finance_chapters, 20
lm, 16
open_tidy_finance_website, 21
Postgres, 17
trim, 21
```
winsorize, [22](#page-21-0)